## **Operand Practice**

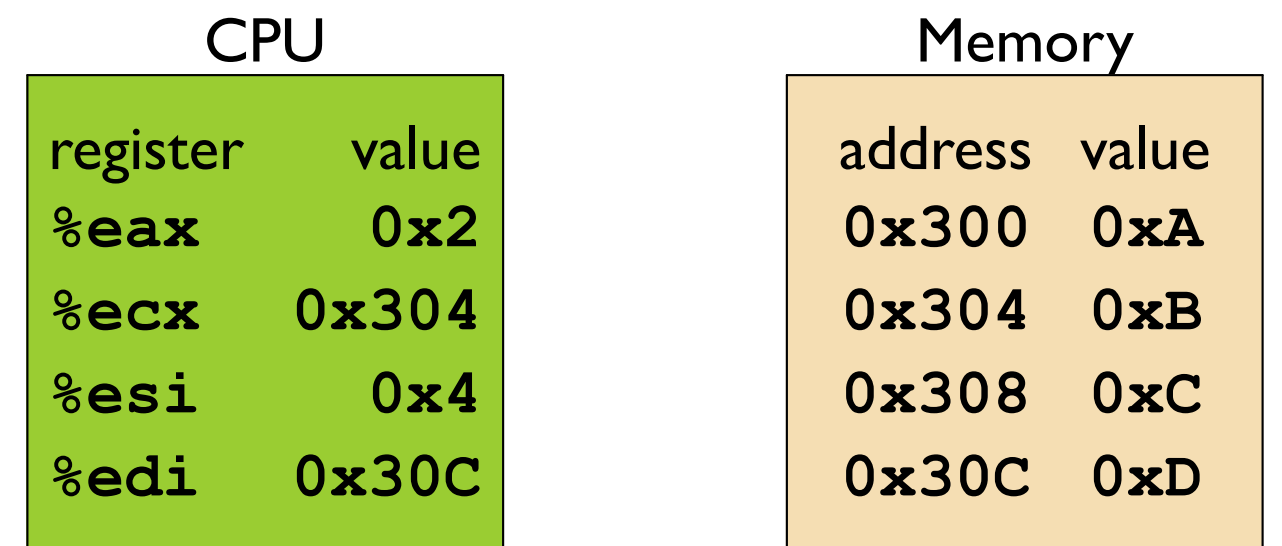

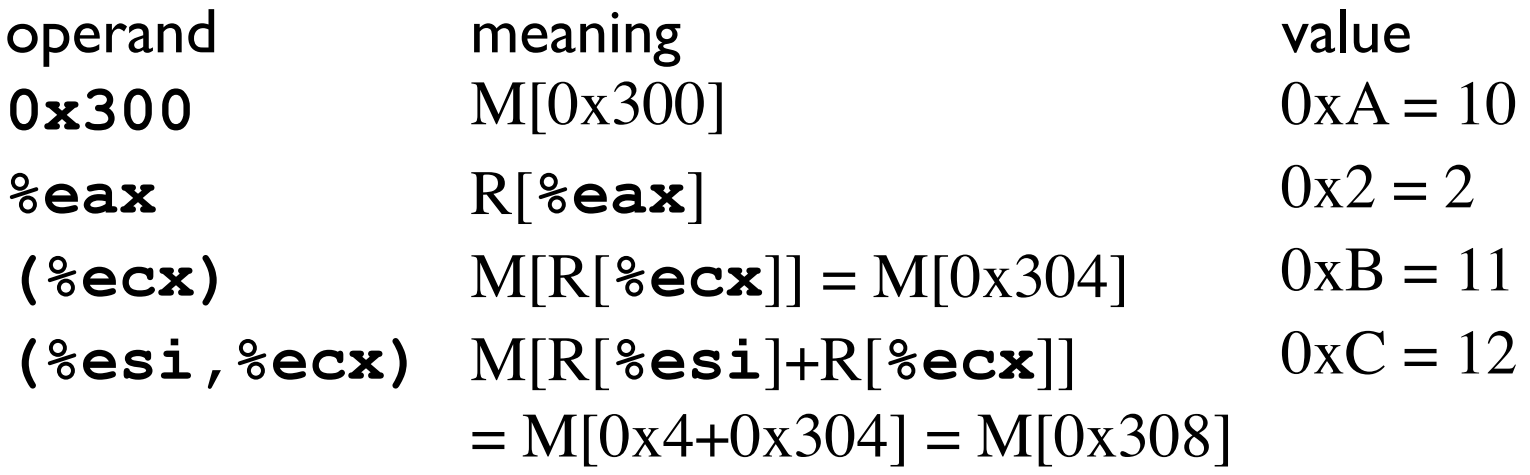

## **Operand Practice**

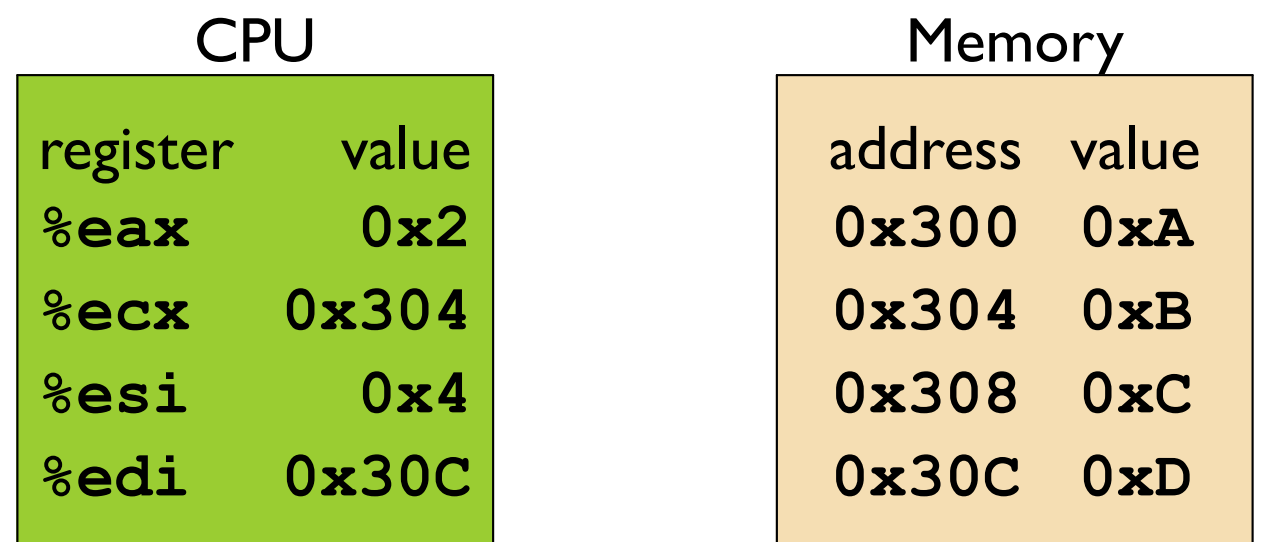

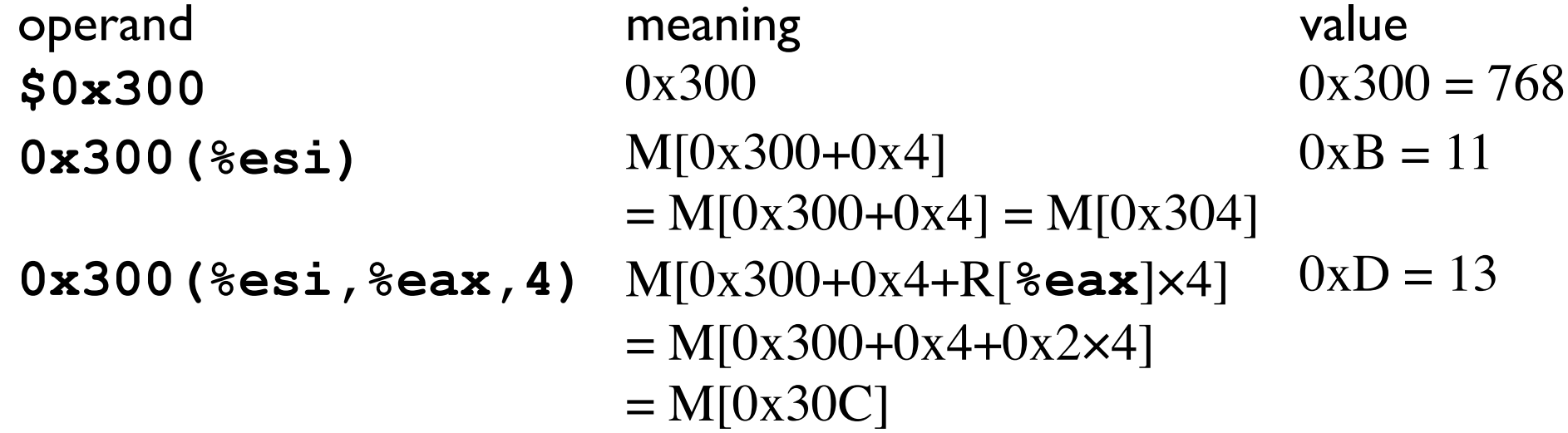